Հայաստանի Հանրապետության վիճակագրական կոմիտե  $\alpha$  /2 »  $07$  202 h p. *<u>OUUCUFALL Bulls 0528</u>* Վարչական տույժ նշանակելու մասին  $04$  20 d  $2$  p. phy  $220263$  yunguiyuu huuluu huuluu huuluu huuluu huuluu huuluu huuluu huuluu huuluu huuluu huuluu huuluu huuluu huuluu huuluu huuluu huuluu huuluu huuluu huuluu huuluu huuluu huuluu huuluu huuluu huuluu  $\beta$ SIPPPI Ahammerl վերաբերյալ արձանագրությունը և կից նյութերը` *\_9.44*  $A$ bullusan  $-0722$  $f$  $O6$ We cellingell's nungtigh, np y Nuelynul  $uklo.$ (paudupungunnus/qu/munum waap uzpuwawaph duypp, yuzungin,  $N$ wimin, waquimin, huuq / *(annoh phine) juli (hipuqpni)* huumumumduo hulquibhiliphi junumnulipp  $-1$  $\frac{1}{2}$ 

Արարքը համապատասխանում է վարչական իրավախախտումների վերաբերյալ ՀՀ օրենսգրքի  $169^2$ hnnyunon ulaug/4 swup hwnywahzatpha:

 $\liminf_{n\to\infty}$  abs

վարչական գործը քննվել է պատշաճ ծանուցված վարչական իրավախախտում կատարած անձի

mundummul (ight ubplywing how pugalywing part) Ղեկավարվելով վարչական իրավախախտումների վերաբերյալ ՀՀ օրենսգրքի 244<sup>5</sup> հոդվածով` Juintel Ωpn<sub>2</sub>bgh.  $-h$ (hmuuluufuufuunnu luununuud wudh wunun, waqwunun routing and նկատմամբ կիրառել վարչական տույժ`

Snigutiph quintum bupuluu t dounutu «Un hauduhunhunnuutum huutun uniquutputa» 900005240412 que da mutua de huis a dividende a

Unugunan manang termasuk permanang dan berakh persemasan dan berakh persemasan berakh persemasan berakh dan pe hujugun sungaha hun << dunsuluu numunuu.

**LANS** l e c (որոշունը կայացնող պաշտոնապար անձինկաշտոնը)  $07609$ 

 $(uunnuqnumn(i)$ 

 $(u \hat{u} \hat{u} \hat{u} \hat{u})$ 

Ummqu npn puma 2-pn ophumlp

 $(uunnuqpnipjni)$ 

(անունը, ազգանունը)

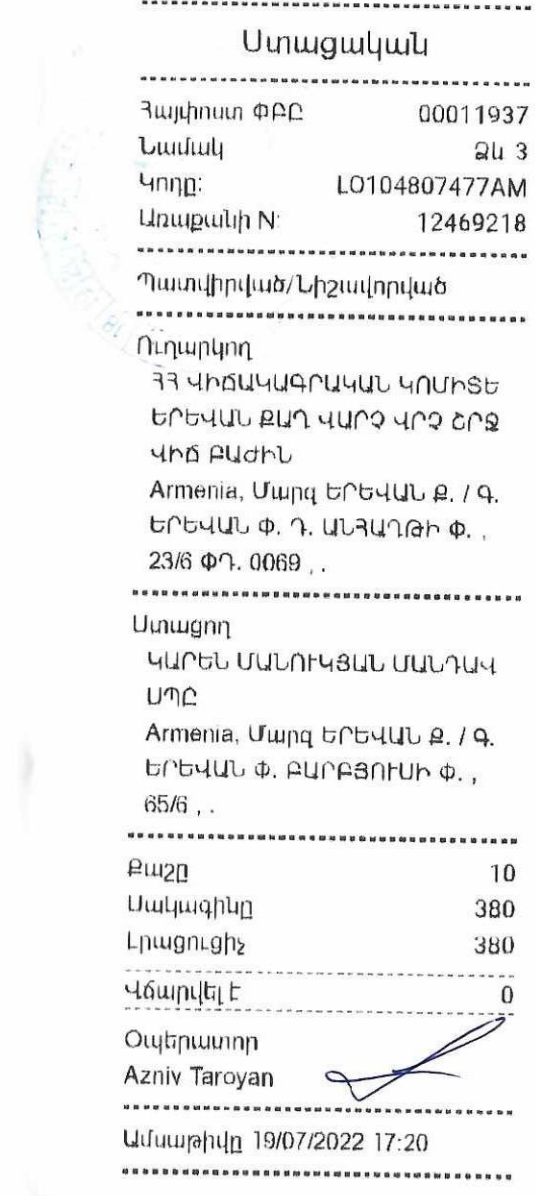

 $\overline{\phantom{a}}$ 

 $\sim$